# Programowanie w języku Java - Kolekcje (kontenery)

mgr inż. Maciej Lasota <m.lasota@tu.kielce.pl>

Version 1.0, 16-04-2017

# Spis treści

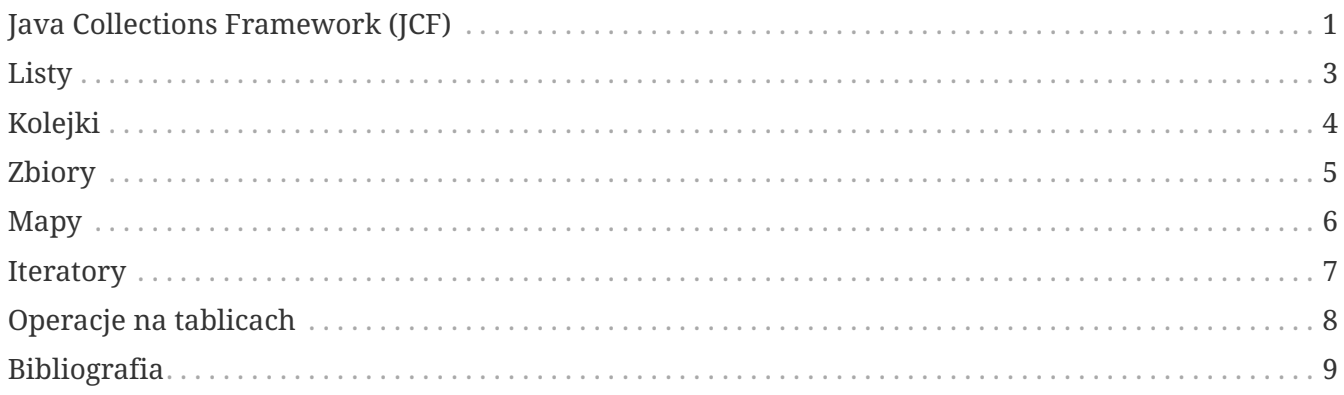

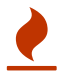

### <span id="page-2-0"></span>**Java Collections Framework (JCF)**

**Kolekcja** jest obiektem, który *grupuje elementy* danych (inne obiekty) i pozwala traktować je jak jeden **zestaw danych**, umożliwiając jednocześnie wykonywanie operacji na zestawie danych np. *dodawania i usuwania oraz przeglądania elementów zestawu*. W pakiecie java.util, zdefiniowano narzędzia, służące do tworzenia i posługiwania się rożnymi rodzajami kolekcji.

Każda z tych **abstrakcyjnych struktur danych** ma pewne właściwości, które wyróżniają ją od innych struktur danych. Mówimy, że są to abstrakcyjne struktury danych, bowiem w opisie tych właściwości nie przesądza się o tym w jaki sposób konkretnie je zrealizować.

Abstrakcyjne właściwości struktur danych opisywane są przez **interfejsy**, a konkretne realizacje inaczej **implementacje** tych właściwości znajdujemy w konkretnych klasach.

Architektura kolekcji (Collections Framework), składa się z:

- interfejsów,
- implementacji,
- algorytmów.

Kolekcje w Javie możemy podzielić na:

- 1. **Listy** *(ang. Lists)* klasy implementujące interfejs java.util.List,
- 2. **Kolejki** *(ang. Queues)* klasy implementujące interfejs java.util.Queue,
- 3. **Zbiory** *(ang. Sets)* klasy implementujące interfejs java.util.Set,
- 4. **Mapy** *(ang. Maps)* klasy implementujące interfejs java.util.Map.

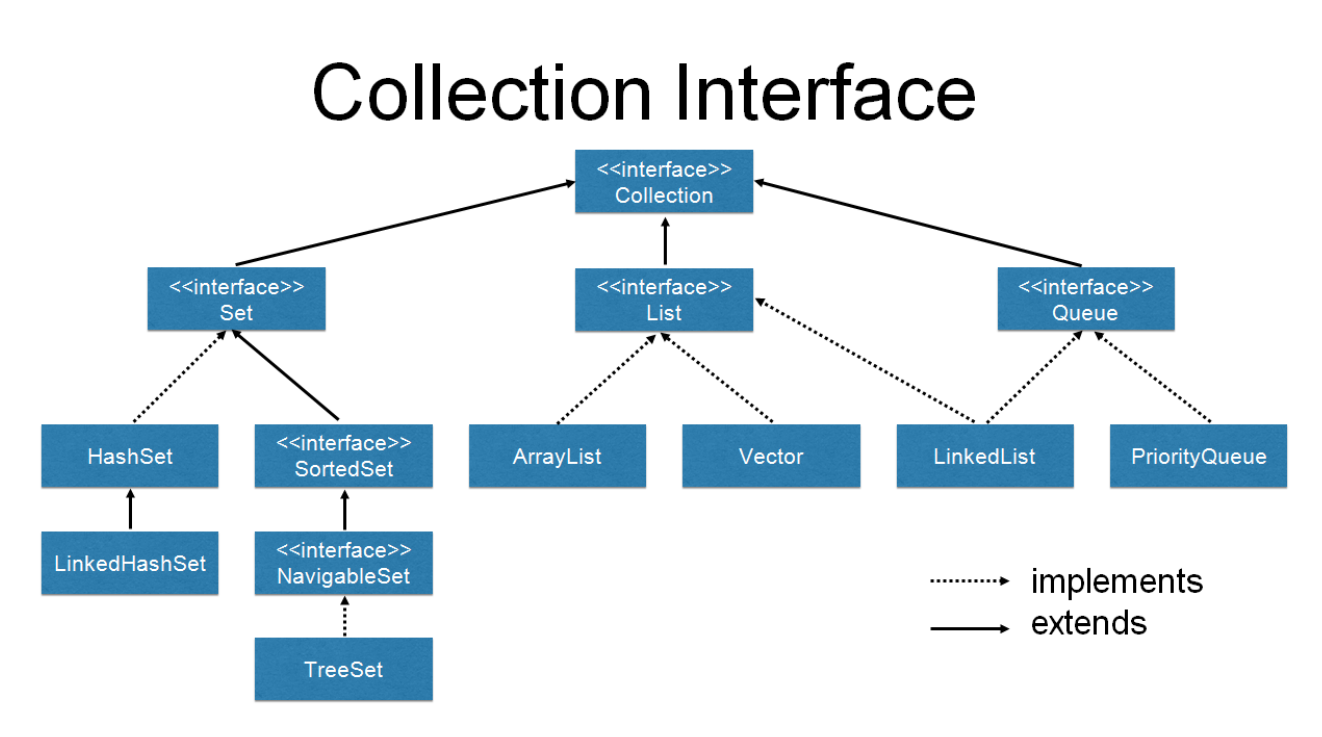

*Rysunek 1: Collection Interface.*

Kolekcje z biblioteki standardowej Java SE to wszystkie klasy implementujące interfejs java.util.Collection (jedynym wyjątkiem są **Mapy** które nie implementują interfejsu Collection lecz interfejs **Map**, jednak są zaliczane do standardowych kolekcji języka Java).

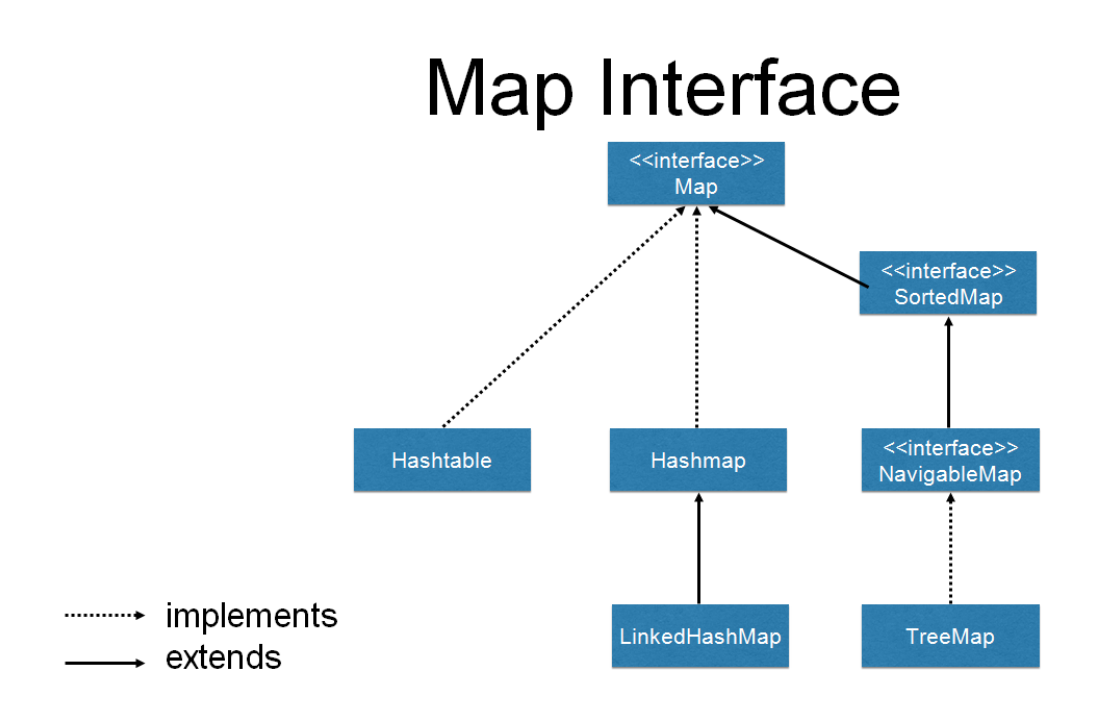

#### *Rysunek 2: Map Interface.*

Interfejs java.util.Collection umożliwia podstawowe operacje na kolekcji:

- .add() dodaje element do kolekcji,
- .remove() usuwa pojedynczy element z kolekcji, o ile istnieje,
- .size() zwraca liczbę elementów w kolekcji,
- .iterator() zwraca iterator kolekcji,
- .toArray() zwraca tablicę elementów zawartych w kolekcji.

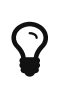

**Java Collections Framework (JCF)** jest niezwykle użyteczną składową środowiska Javy. Mamy do dyspozycji wiele gotowych, efektywnych, klas i metod, pozwalających łatwo rozwiązywać wiele problemów związanych z reprezentacją w programie bardziej zaawansowanych struktur danych i operowaniem na nich.

#### <span id="page-4-0"></span>**Listy**

**Listy** to kolekcje uporządkowane, w których szczególnie istotna jest kolejność elementów. Umożliwiają one operowanie na swych elementach z użyciem **indeksów**, np. *pobranie elementu znajdującego się na konkretnej pozycji listy*.

Wśród gotowych implementacji list w JCF są dostępne następujące klasy:

- **ArrayList** lista tablicowa,
- **LinkedList** lista liniowa z podwójnymi dowiązaniami.

Implementacja **tablicowa** polega na realizacji listy w postaci *tablicy* z dynamicznie (w miarę potrzeby) zwiększającymi się rozmiarami. Elementy listy są zapisywane jako elementy takiej tablicy. Ponieważ tablice w Javie mają określone (niezmienne po utworzeniu) rozmiary utworzenie listy tablicowej wymaga alokacji tablicy z jakimś zadaną rozmiarem. Jest on specyfikowany przez initialCapacity *(domyślnie 10)*, który to parametr możemy podać w konstruktorze ArrayList, jeśli inicjalna pojemność nam nie odpowiada. Przy dodawaniu elementów do listy sprawdzane jest czy pojemność tablicy jest wystarczająca, jeśli nie to rozmiar tablicy jest *zwiększany*, Służy temu metoda ensureCapacity(minCapacity), którą zresztą możemy wywołać sami, aby w trakcie działania programu zapewnić podaną jako minCapacity pojemność listy.

Implementacja **liniowa** z podwójnymi dowiązaniami umieszcza dane w strukturach danych nazwiemy je wiązaniami (link) - które zawierają wskaźniki do poprzedniego i następnego elementu listy *(dlatego dowiązania są "podwójne", niejako dwukierunkowe)*. Zatem elementy listy, które z punktu widzenia programisty są elementami umieszczanych danych *(np. nazwisk lub jakichś innych obiektów)*, technicznie są "linkami", zawierającymi nie tylko dane, ale również wskaźniki na następny i poprzedni element na liście. Początek listy dowiązaniowej, zwany głową lub wartownikiem zawiera wskazanie na pierwszy element listy (null, jeśli lista jest pusta).

Interfejs java.util.List umożliwia dodatkowe operacje na liście:

- .indexOf() zwraca indeks pierwszego wystąpienia określonego elementu w liście,
- .lastIndexOf() zwraca indeks ostatniego wystąpienia określonego elementu w liście,
- .set() zastępuje element na wskazanej pozycji nowym elementem.

```
import java.util.ArrayList;
public class ArrayListExample {
   public static void main(String[] args) {
      ArrayList arrayList = new ArrayList();
      arrayList.add("1");
      arrayList.add("2");
      arrayList.add("3");
      System.out.println("Getting elements of ArrayList");
    System.out.println(arrayList.get(0));
      System.out.println(arrayList.get(1));
      System.out.println(arrayList.get(2));
   }
}
```
## <span id="page-5-0"></span>**Kolejki**

**Kolejki** zaprojektowane są do przechowywania elementów które powinny być przetwarzane kolejno, zgodnie z pewnym porządkiem. Kolejka jest sekwencją elementów, na której operacje wstawiania, pobierania i usuwania elementów są możliwe tylko w określonym porządku. Kolejki mogą być nieograniczone (nie ma limitu na miejsce) lub ograniczone (mieszczące jakąś określoną liczbę elementów).

W JCF wyróżniamy następujące rodzaj kolejek:

- **Kolejki FIFO** *(first in first out)*,
- **Kolejki LIFO** *(last-in first-out, inaczej zwane stosami ang. stack)*,
- **Kolejki z priorytetami**.

Oprócz zwykłych kolejek w Javie dostępne są też **kolejki podwójne** *(ang. deque)* będące liniową sekwencją elementów, na której operacje wstawiania, pobierania i usuwania elementów są możliwe na obu końcach sekwencji.

Wśród gotowych implementacji kolejek w JCF są dostępne następujące klasy:

- **LinkedList** lista, która jest jednocześnie kolejką podwójną (bez ograniczeń na miejsce),
- **ArrayDeque** kolejka podwójna, zrealizowana jako rozszerzalna tablica,
- **PriorityQueue** kolejka z priorytetami.

Interfejs java.util.Queue umożliwia dodatkowe operacje na kolejce:

• .add() lub .offer() - dodawanie elementu do kolejki,

- .remove() lub .poll() usuwanie elementu z kolejki,
- .element() lub .peek() zwraca element z początku kolejki.

*Przykład 2. Przykład użycia LinkedList*

```
import java.util.LinkedList;
public class LinkedListExample {
    public static void main(String[] args) {
      LinkedList lList = new LinkedList();
      lList.add("1");
      lList.add("2");
      lList.add("3");
      lList.add("4");
      lList.add("5");
      System.out.println("LinkedList contains : " + lList);
   }
}
```
### <span id="page-6-0"></span>**Zbiory**

**Zbiory** charakteryzują się tym, że nie mogą zawierać **duplikatów**, tj. *nie mogą zawierać dwu takich samych elementów*. Zbiory wykorzystujemy wszędzie tam, gdzie istotny jest sam fakt należenia bądź nie należenia elementu do zbioru oraz tam gdzie chodzi o proste przechowywanie pewnej grupy elementów.

Wśród gotowych implementacji zbiorów w JCF są dostępne następujące klasy:

- **HashSet** zbiór w którym wyszukiwanie elementów realizowane jest z użyciem tablicy mieszającej,
- **TreeSet** zbiór w którym wyszukiwanie elementów realizowane jest z użyciem drzewa czerwono-czarnego.

**Tablica mieszająca** *(hashtable)* jest strukturą danych specjalnie przystosowaną do szybkiego odnajdywania elementów. Dla każdego elementu danych wyliczany jest kod numeryczny (liczba całkowita) nazywany **kodem mieszania** *(hashcode)*, na podstawie którego obliczany jest indeks w tablicy, pod którym będzie umieszczony dany element. W Javie można wyliczyć kod mieszania dla każdego obiektu za pomocą zastosowania metody hashCode().

Z punktu widzenia operowania na zbiorach mamy do dyspozycji metody interfejsu java.util.Set (które są takie same jak omówione wcześniej metody interfejsu **Collection**). Jedyne uszczegółowienie polega na tym, że w przypadku zbiorów, metody dodające elementy do zbiorów zwracają wartość false, jeśli dodawane elementy już w zbiorze występują.

```
import java.util.HashSet;
public class HashSetExample {
   public static void main(String[] args) {
      HashSet hSet = new HashSet();
      hSet.add(new Integer("1"));
      hSet.add(new Integer("2"));
      hSet.add(new Integer("3"));
      System.out.println("HashSet contains.." + hSet);
   }
}
```
#### <span id="page-7-0"></span>**Mapy**

**Mapy** w języku Java to klasy implementujące interfejs java.util.Map (nie implementują java.util.Collection). Mapy reprezentują związki obiektów z kluczami. Mapa jest jednoznacznym odwzorowaniem zbioru kluczy w zbiór wartości. O mapach możemy myśleć jako o takich kolekcjach par: **klucz - wartość**, które zapewniają odnajdywanie wartości związanej z podanym kluczem. Mapy są niezwykle użytecznym narzędziem programistycznym, pozwalają bowiem prosto i efektywnie programować wiele realnych problemów. Istotą zastosowania map jest możliwość łatwego i jednocześnie szybkiego odnajdywania informacji w powiązanych zestawach danych.

Wśród gotowych implementacji map w JCF są dostępne następujące klasy:

- **HashMap** mapa w której wyszukiwanie elementów realizowane jest z użyciem tablicy mieszającej,
- **HashTree** mapa w której wyszukiwanie elementów realizowane jest z użyciem drzewa czerwono-czarnego,
- **Hashtable** mapa oparta na tablicy,
- **LinkedHashMap** mapa oparta na liście.

Interfejs java.util.Map umożliwia dodatkowe operacje na mapie:

- .put() dodaje element do mapy oraz przypisuje mu określony klucz,
- .get() zwraca element przypisany do określonego klucza,
- .remove() usuwa element skojarzony z kluczem z mapy, o ile istnieje,
- .size() zwraca liczbę kluczy w mapie,
- .entrySet() zwraca zbiór elementów zawartych w mapie,
- .keySet() zwraca zbiór kluczy zawartych w mapie.

```
import java.util.HashMap;
public class HashMapExample {
   public static void main(String[] args) {
      HashMap hMap = new HashMap();
      hMap.put("One", new Integer(1));
      hMap.put("Two", new Integer(2));
      Object obj = hMap.get("One");
      System.out.println(obj);
   }
}
```
#### <span id="page-8-0"></span>**Iteratory**

**Iterator** jest obiektem klasy implementującej interfejs *Iterator* i służy do przeglądania elementów kolekcji oraz ewentualne usuwania ich przy przeglądaniu. Klasy iteratorów są definiowane w klasach kolekcyjnych jako klasy wewnętrzne, implementujące interfejs Iterator<T>. Implementacja metody iterator() z interfejsu Collection zwraca obiekt takiej klasy. Dzięki temu od każdej kolekcji możemy uzyskać iterator za pomocą odwołania:

Iterator<T> iter = c.iterator();

```
gdzie: c - dowolna klasa implementująca interfejs Collection, T - typ elementów kolekcji.
```
Dla tych kolekcji, w których elementy nie zajmują ściśle określonych pozycji iteratory są jedynym sposobem na "poruszanie się" po kolekcji. Co więcej, dla kolekcji listowych - niezależnie od implementacji - iteratory są efektywnym narzędziem iterowania, czego nie da się powiedzieć we wszystkich przypadkach o pętlach iteracyjnych pobierających elementy z pozycji wyznaczanych przez podane indeksy.

```
[Iterator] | IteratorJava01.gif
Rysunek 3: Iterator.
```
Interfejs java.util.Iterator umożliwia operacje na kolekcjach:

- .hasNext() zwraca **true**, gdy iteracja posiada więcej elementów,
- .next() zwraca koleiny element iteracii,
- .remove() usuwa z kolekcji ostatni element zwrócony przez iterator.

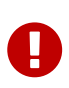

W trakcie iteracji za pomocą **iteratora** nie wolno modyfikować kolekcji innymi sposobami niż użycie metody remove() na rzecz iteratora. Wyniki takich modyfikacji są nieprzewidywalne.

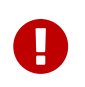

Szczególnie przy stosowaniu **iteratora listowego** należy pamiętać o tym, że iterator *"zajmuje pozycję"* pomiędzy elementami.

*Przykład 5. Przykład użycia Iteratora*

```
import java.util.Iterator;
import java.util.ArrayList;
public class IteratorExample {
   public static void main(String[] args) {
      ArrayList aList = new ArrayList();
      aList.add("1");
      aList.add("2");
      aList.add("3");
      aList.add("4");
      aList.add("5");
      Iterator itr = aList.iterator();
      while(itr.hasNext())
        System.out.println(itr.next());
   }
}
```
#### <span id="page-9-0"></span>**Operacje na tablicach**

*Przykład 6. Tablica obiektów*

```
class A { }
A[] a;
A[\] b = new A[5];
A[] c = \{ new A(), new A(), new A() \};
```
Klasa System:

java.lang.Object \--java.lang.System umożliwia operacje na tablicach:

• .arraycopy() - kopiowanie (tylko wskaźniki do obiektów).

Klasa Arrays:

java.lang.Object \--java.util.Arrays

umożliwia operacje na tablicach:

- .fill() wypełnianie,
- .equals() porównywanie,
- .sort() sortowanie,
- .binarySearch() przeszukiwanie.

#### <span id="page-10-0"></span>**Bibliografia**

- **Bruce Eckels**, *"Thinking in Java. Edycja polska. Wydanie IV"*, wydawnictwo Helion.
- **Cay S. Horstmann, Gary Cornell**, *"Java. Podstawy. Wydanie IX"*, wydawnictwo Helion.
- **Cay S. Horstmann, Gary Cornell**, *"Java. Techniki zaawansowane. Wydanie IX"*, wydawnictwo Helion.
- **Krzysztof Barteczko**, *"Podstawy programowania w języku Java, PJWSTK"*, <http://edu.pjwstk.edu.pl/wyklady/ppj/scb/>
- **Konrad Kurczyna**, *"Laboratorium Java"*, Politechnika Świętokrzyska w Kielcach.
- **Mariusz Lipiński**, *"Nauka Javy"*, <http://www.naukajavy.pl/>